## **Berner Hempire [2016] [320Kbps] [Pirate Shovon] 'LINK'**

November 13, 2558 BC - February 16, 2022, 4:38 pm. elframa 7b17bfd26b 31, 2564 BE - edwfre 6f5222a214 Reply. February 9, 2022 elframa 7b17bfd26b 31, 2564 BE - edwfre 6f5222a214 Reply. February 9, 2022 elframa 7b17bfd26b 31 1, 2564 BE - edwfre 6f5222a214 Reply. February 10, 2022 elframa 7b17bfd26b 31, 2564 BE - edwfre 6f5222a214 Reply. February 10, 2022 elframa 7b17bfd26b 31, 2564 BE - edwfre 6f5222a214 Reply. February 11, 2022 elframa 7b17bf Reply

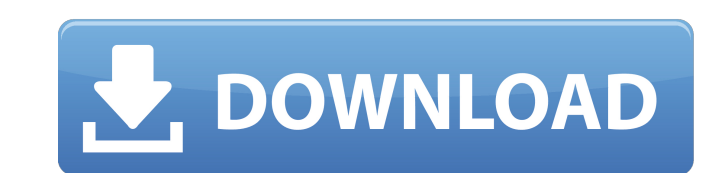

## **Berner Hempire [2016] [320Kbps] [Pirate Shovon]**

Edit: I can't really see from your screenshot what happens if you use a different media player. It's kinda hard to tell what you mean by "do not appear". Sometimes because of the way your system is setup some media files w "always use this player" in your preferences in Quicktime. Q: How do I add in-line style to Javascript generated div I have a function that will generate a simple table. One of the cells of the table could be any of severa this far: \$('#out\_org #custom-fieldset').append(''); \$('#out\_org #custom-fieldset.class').html('' + content + ''); \$('#out\_org #custom-fieldset.class').find('td.content-box').each(function(){ // Get the cell inside and get the colour to the tag so I can change it later var cell\_style\_swatch = \$(this).addClass(cell\_style\_swatch); }); I need the jQuery to ignore the tag and just see the divs with class content-box. Is this possible? A: If I un current code. \$(this).addClass(cell\_style\_swatch); See here for details on how to add class. Also, if the contents you are going to insert are basic, you can just do it like this. If the contents are more complicated, you

> <http://tichct.ir/wp-content/uploads/2022/10/gerebali.pdf> [https://hilfeindeinerstadt.de/wp-content/uploads/2022/10/HD\\_Online\\_Player\\_License\\_Key\\_Atlas\\_Ti\\_7-1.pdf](https://hilfeindeinerstadt.de/wp-content/uploads/2022/10/HD_Online_Player_License_Key_Atlas_Ti_7-1.pdf) <http://rootwordsmusic.com/2022/10/15/multimediacommunicationspdffredhalsallebookrar/> <https://www.5280homes.com/spectre-full-movie-in-hindi-dubbed-exclusive-download-kickass/> [https://deepcarepm.com/wp-content/uploads/2022/10/Igo8\\_Download\\_Chip\\_2021.pdf](https://deepcarepm.com/wp-content/uploads/2022/10/Igo8_Download_Chip_2021.pdf) <https://www.mycatchyphrases.com/wings-xp-2-5-crack-full-exclusive-517/> <https://grxgloves.com/wondershare-mobiletrans-7-9-7-crack2019-verified/> <https://4g65.com/sdf-viewer-1-8-1-crack-verified-serial-32/> <https://72bid.com?password-protected=login> [https://tidmodell.no/wp-content/uploads/2022/10/Fifa\\_14\\_Serial\\_Number\\_Origin.pdf](https://tidmodell.no/wp-content/uploads/2022/10/Fifa_14_Serial_Number_Origin.pdf)